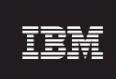

# Data Acquisition Tools 7.1 Core Fix Patch 02 (7.1-TIV-PROSPECTDA-CORE-IF0002.tar)

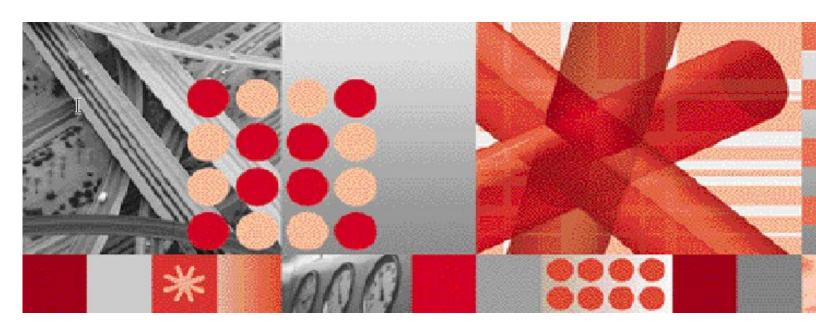

**Release Notes** 

Document Revision Number (v1.0)

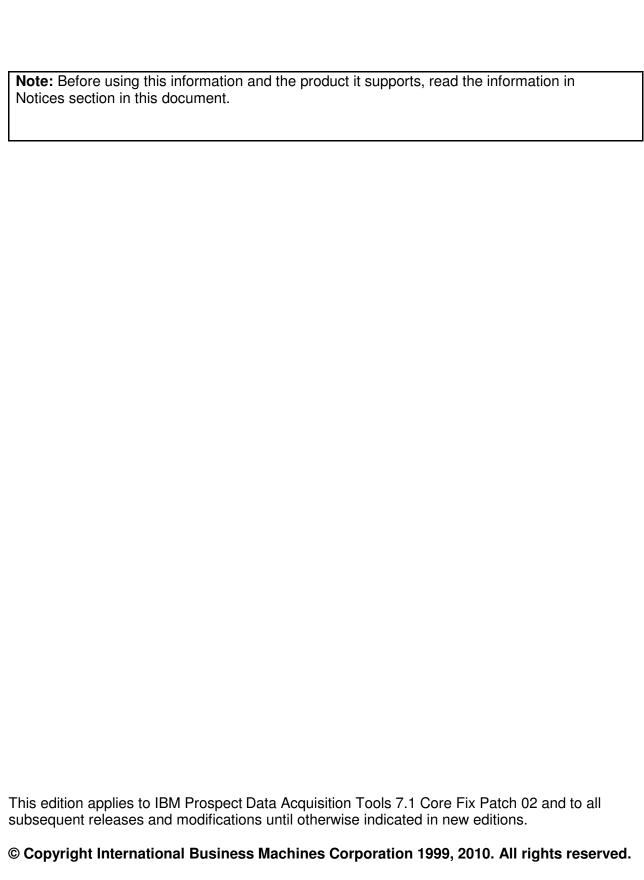

US Government Users Restricted Rights - Use, duplication or disclosure restricted by GSA ADP Schedule Contract with IBM Corp.

# 1 Table of Contents

| 1  | Table  | e of Contents                              | . 3 |
|----|--------|--------------------------------------------|-----|
| 2  | Abοι   | t this Documentation                       | . 4 |
|    | 2.1    | Audience                                   | .5  |
|    | 2.2    | Required Skills and Knowledge              |     |
|    | 2.3    | Document Conventions                       |     |
|    | 2.4    | User Publications                          |     |
|    | 2.4.1  | Accessing Publications Online              | .7  |
| 3  | Rele   | ase Contents                               | . 8 |
|    | 3.1    | Resolved Issues                            | .8  |
| 4  | Medi   | a Content                                  | . 8 |
|    | 4.1    | DAT Manifest                               | .8  |
| 5  | Softv  | vare Requirements & Installation           |     |
|    | 5.1    | Software Requirements                      | .9  |
|    | 5.1.1  | Supported Platforms                        | .9  |
|    | 5.2    | Installation                               |     |
|    | 5.2.1  |                                            |     |
|    | 5.2.2  |                                            |     |
|    | 5.2.3  |                                            |     |
|    | 5.2.4  |                                            |     |
|    | 5.3    | Release Restrictions                       |     |
|    | 5.4    | Known Issues                               |     |
| _  | 5.5    | Dependent Known Issues in the core product |     |
| 6  | IBM :  | Support                                    |     |
|    | 6.1    | Contacting IBM Support1                    | 1   |
| 7  | Docu   | mentation Addendums                        | 12  |
| Νı | ntices |                                            | 13  |

# 2 About this Documentation

Table 1 below details the information provided by the *IBM Prospect*® Data Acquisition Tools 7.1 Core Fix Patch 02 Release Notes.

Table 1 - About this Documentation

| Chapter                                          | Description                                                                                                    |
|--------------------------------------------------|----------------------------------------------------------------------------------------------------|
| About this Documentation                         | An overview of the Prospect® Data Acquisition Tools 7.1 Core Fix Patch 02 documentation, which gives details of the intended audience and the structure of the guides. |
| Release Contents                                 | Information on the release content included in the release.                                                                                                    |
| Media Content                                    | Details of media provided for the release.                                                                                                    |
| Hardware Requirements                            | Details of hardware required for the release.                                                                                                    |
| Software Requirements & Installation Information | Details on the Software required and the guides to be followed during the installation of the product for the release.                                                 |
| Known issues                                     | Details on known issues included in the release and workarounds, if available.                                                                                         |

#### 2.1 Audience

The target audience of this guide is system administrators of Prospect or a person who installs / upgrades the Prospect DA server.

**IMPORTANT:** Before attempting an installation of Prospect® Data Acquisition Tools 7.1 Core Fix Patch 02 you are strongly advised to read these release notes. Failure to consult these release notes may result in a corrupt, incomplete or failed installation.

#### 2.2 Required Skills and Knowledge

This guide assumes you are familiar with the following:

- Knowledge of Solaris.
- Working knowledge of the Prospect DAT
- General IT and telecommunications principles
- Ability to run shell and Perl scripts.
- Knowledge of Prospect administrator scripts and client / Pweb interface

This guide also assumes that you are familiar with your company's network and with procedures for configuring, monitoring, and solving problems on your network.

#### 2.3 Document Conventions

The following command prompts can be seen throughout this document where the user has to enter commands at the command line:

- # (hash): This prompt will be displayed if the user is logged in as user root.
- \$ (dollar): This prompt will be displayed if the user is logged in as either the server or oracle user.

Please note the above prompts are not part of commands. All commands must be entered after these prompts.

This document uses the typographical conventions shown in the following table:

Table 2: General Document Conventions

| Format               | Examples                                                                                                    | Description                                                                                                    |
|----------------------|----------------------------------------------------------------------------------------------------|----------------------------------------------------------------------------------------------------|
| ALL<br>UPPERCAS<br>E | GPS<br>NULL<br>MYWEBSERVER                                                                                                    | Acronyms, device names, logical operators, registry keys, and some data structures.                                                        |
| Link                 | See www.sun.com                                                                                                    | For links within a document or to the Internet.                                                                                            |
| Bold                 | <b>Note</b> : The busy hour determiner is                                                                                                    | Heading text for Notes, Tips, and Warnings.                                                                                                |
| SMALL CAPS           | The STORED SQL dialog boxclick VIEW In the main GUI window, select the FILE menu, point to NEW, and then select TRAFFIC TEMPLATE.              | Any text that appears on the GUI.                                                                                                    |
| Italic               | A busy hour is A web server must be installed See the User Guide                                                                               | New terms, emphasis, and book titles.                                                                                                    |
| Monospace            | ./wminstall \$ cd /cdrom/cdrom0 /xml/dict addmsc.sh core.spec Type OK to continue.                                                             | Code text, command line text, paths, scripts, and file names.  Text written in the body of a paragraph that the user is expected to enter. |
| Monospace<br>Bold    | [root] # pkginfo   grep -i<br>per1<br>system Perl5 On-Line Manual Pages<br>system Perl 5.005_03 (POD<br>Documentation)<br>system Perl 5.005_03 | For contrast in a code example to show lines the user is expected to enter.                                                                |

| <monospac<br>e<br/>italics&gt;</monospac<br> | #cd <oracle_setup></oracle_setup> | Used in code examples:<br>command-line variables that you<br>replace with a real name or value.<br>These are always marked with<br>arrow brackets. |
|----------------------------------------------|-----------------------------------|----------------------------------------------------------------------------------------------------|
| [square bracket]                             | log-archiver.sh [-i][-w][-t]      | Used in code examples: indicates options.                                                                                                    |

### 2.4 User Publications

No user publications are provided with the Prospect® Data Acquisition Tools 7.1 Core Fix Patch 02 software.

#### 2.4.1 Accessing Publications Online

All of the IBM Prospect publications, including Release Notes, are available online from the IBM Information Center website as follows:

http://publib.boulder.ibm.com/infocenter/tivihelp/v8r1/index.jsp?topic=/com.ibm.netcool\_pm.d\_oc/IBM\_Prospect\_060308.htm

### 3 Release Contents

Prospect® Data Acquisition Tools 7.1 Core Fix Patch 02 contains the following components:

#### 3.1 Resolved Issues

Table 3 - List of problems present in the previous release that have been resolved

| CQ/PMR                     | Description                      | Action Taken  |  |
|----------------------------|----------------------------------|---------------|--|
| valnt00098824/APAR=IZ65645 | DA .chk file incorrect since DST | Fix provided. |  |

### 4 Media Content

Prospect® Data Acquisition Tools 7.1 Core Fix Patch 02 is composed of the following media:

- 1. DA Software. 7.1-TIV-PROSPECTDA-CORE-IF0002.tar
- 2. Release notes for DA (7.1-TIV-PROSPECTDA-CORE-IF0002.pdf)

#### 4.1 DAT Manifest

```
patches/
patches/DA_7.1_CORE_Patch02/
patches/DA_7.1_CORE_Patch02/icf_next
patches/DA_7.1_CORE_Patch02/icf_update
patches/DA_7.1_CORE_Patch02/package.info
patches/DA_7.1_CORE_Patch02/patch.sh
```

Copyright © International Business Machines Corporation 1999, 2010. All rights reserved.

# 5 Software Requirements & Installation

### 5.1 Software Requirements

To view the software products required to install the Prospect® Data Acquisition Tools 7.1 Core Fix Patch 02 system refer to the Prospect Installation Guide, which is included in the release media packaging (CD/DVD) or online download via web portal.

#### 5.1.1 Supported Platforms

See Pre-requisites section in Prospect release notes for supported platforms.

#### 5.2 Installation

#### 5.2.1 Prerequisites

#### **Baseline Requirements**

The base environment require for the deployment of this patch is:

 Any Prospect® Data Acquisition (DA) Toolkit 7.1 released before 25 February 2010. Refer to Issue Date in section Document Control in the respective DA package's Release Note for the release date.

**Important!** It is critical that you apply this patch to an environment at the correct patch level. Verify the environment carefully. For more information, please contact IBM customer support.

#### 5.2.2 Pre-Installation Instructions

The following instructions must be executed on the Prospect DA server.

- 1. Log in as user flexda.
- 2. Go to the \$FLEXDAHOME directory:
  - \$ cd \$FLEXDAHOME
- 3. Copy the file 7.1-TIV-PROSPECTDA-CORE-IF0002.tar to this directory.
- 4. Extract the package using the following command. This will create a subdirectory (patches/DA\_7.1\_CORE\_Patch02/) in \$FLEXDAHOME and will extract files into this directory:
  - \$ tar -xvf 7.1-TIV-PROSPECTDA-CORE-IF0002.tar

#### 5.2.3 Installation Instructions

- 1. Log in as user flexda.
- 2. Go to the directory \$FLEXDAHOME/patches/DA\_7.1\_CORE\_Patch02

```
$ cd \
$FLEXDAHOME/patches/DA_7.1_CORE_Patch02
```

3. Install the patch.

```
$ ./patch.sh -install 2>&1 | tee install.log.$$
```

4. Review the install log file. If there are any concerns or issues, please contact IBM support team for help.

#### 5.2.4 Uninstall Instructions

- 1. Log in as user flexda.
- 2. Go to the directory \$FLEXDAHOME/patches/DA\_7.1\_CORE\_Patch02

```
$ cd \
$FLEXDAHOME/patches/DA_7.1_CORE_Patch02
```

3. Uninstall the patch.

\$ ./patch.sh -uninstall

#### 5.3 Release Restrictions

This release is for General availability.

| 5.4 | Knc          | wn         | leei | 166 |
|-----|--------------|------------|------|-----|
| J.7 | $\mathbf{r}$ | , vv i i i | ISSL | 162 |

None.

### 5.5 Dependent Known Issues in the core product

None.

# **6 IBM Support**

### **6.1 Contacting IBM Support**

Please use the IBM Tivoli Support website: http://www-306.ibm.com/software/sysmgmt/products/support/assistance.html

# 7 Documentation Addendums

None.

### **Notices**

IBM may not offer the products, services, or features discussed in this document in all countries. Consult your local IBM representative for information on the products and services currently available in your area. Any reference to an IBM product, program, or service is not intended to state or imply that only that IBM product, program, or service may be used. Any functionally equivalent product, program, or service that does not infringe any IBM intellectual property right may be used instead. However, it is the user's responsibility to evaluate and verify the operation of any non-IBM product, program, or service.

IBM may have patents or pending patent applications covering subject matter described in this document. The furnishing of this document does not grant you any license to these patents. You can send license inquiries, in writing, to:

IBM Director of Licensing IBM Corporation
North Castle Drive
Armonk NY 10504-1785
U.S.A.

For license inquiries regarding double-byte (DBCS) information, contact the IBM Intellectual Property Department in your country or send inquiries, in writing, to:

Intellectual Property Licensing Legal and Intellectual Property Law IBM Japan. Ltd. 1623-14, Shimotsuruma, Yamato-shi Kanagawa 242-8502 Japan.

The following paragraph does not apply to the United Kingdom or any other country where such provisions are inconsistent with local law:

INTERNATIONAL BUSINESS MACHINES CORPORATION PROVIDES THIS PUBLICATION "AS IS" WITHOUT WARRANTY OF ANY KIND, EITHER EXPRESS OR IMPLIED, INCLUDING, BUT NOT LIMITED TO, THE IMPLIED WARRANTIES OF NON-INFRINGEMENT, MERCHANTABILITY OR FITNESS FOR A PARTICULAR PURPOSE.

Some states do not allow disclaimer of express or implied warranties in certain transactions, therefore, this statement may not apply to you.

This information could include technical inaccuracies or typographical errors. Changes are periodically made to the information herein; these changes will be incorporated in new editions of the publication. IBM may make improvements and/or changes in the product(s) and/or the program(s) described in this publication at any time without notice.

Copyright © International Business Machines Corporation 1999, 2010. All rights reserved.

Any references in this information to non-IBM Web sites are provided for convenience only and do not in any manner serve as an endorsement of those Web sites. The materials at those Web sites are not part of the materials for this IBM product and use of those Web sites is at your own risk.

IBM may use or distribute any of the information you supply in any way it believes appropriate without incurring any obligation to you.

Licensees of this program who wish to have information about it for the purpose of enabling: (i) the exchange of information between independently created programs and other programs (including this one) and (ii) the mutual use of the information which has been exchanged, should contact:

IBM Corporation 5300 Cork Airport Business Park Kinsale Road Cork Ireland.

Such information may be available, subject to appropriate terms and conditions, including in some cases, payment of a fee.

The licensed program described in this document and all licensed material available for it are provided by IBM under terms of the IBM Customer Agreement, IBM International Program License Agreement or any equivalent agreement between us.

Information concerning non-IBM products was obtained from the suppliers of those products, their published announcements or other publicly available sources. IBM has not tested those products and cannot confirm the accuracy of performance, compatibility or any other claims related to non-IBM products. Questions on the capabilities of non-IBM products should be addressed to the suppliers of those products.

All statements regarding IBM's future direction or intent are subject to change or withdrawal without notice, and represent goals and objectives only.

This information contains examples of data and reports used in daily business operations. To illustrate them as completely as possible, the examples include the names of individuals, companies, brands, and products. All of these names are fictitious and any similarity to the names and addresses used by an actual business enterprise is entirely coincidental.

If you are viewing this information softcopy, the photographs and color illustrations may not appear.

#### **Trademarks**

IBM, the IBM logo and ibm.com are trademarks of International Business Machines Corp., registered in many jurisdictions worldwide. Other product and service names might be trademarks of IBM or other companies. A current list of IBM trademarks is available on the Web at "Copyright and trademark information" at www.ibm.com/legal/copytrade.shtml.

- Adobe, the Adobe logo, PostScript, and the PostScript logo are either registered trademarks or trademarks of Adobe Systems Incorporated in the United States, and/or other countries.
- Microsoft, Windows, Windows NT, and the Windows logo are trademarks of Microsoft Corporation in the United States, other countries, or both.
- Intel, Intel logo, Intel Inside, Intel Inside logo, Intel Centrino, Intel Centrino logo, Celeron, Intel Xeon, Intel SpeedStep, Itanium, and Pentium are trademarks or registered trademarks of Intel Corporation or its subsidiaries in the United States and other countries.
- Other company, product or service names may be trademarks or service marks of others.

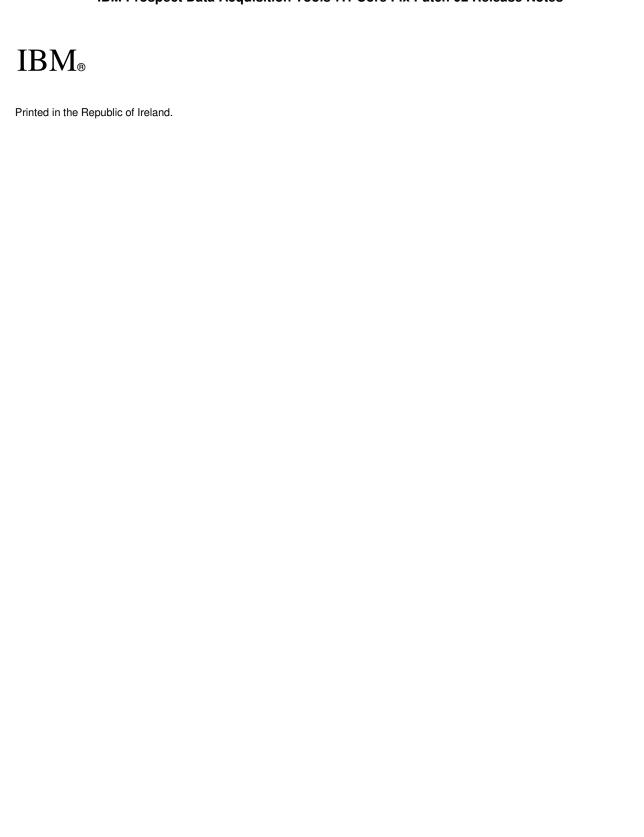